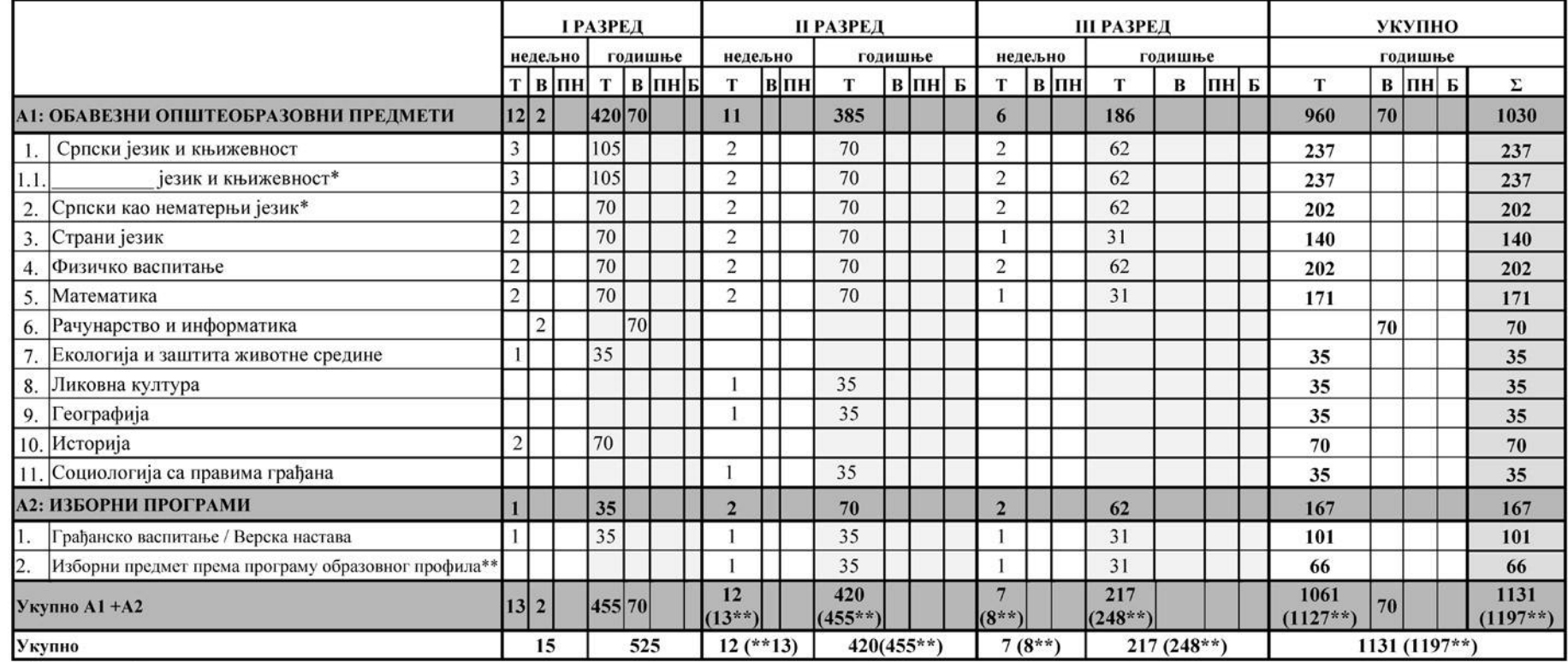

## План наставе и учења - ОПЕРАТЕР ОСНОВНИХ ГРАЂЕВИНСКИХ РАДОВА

Напомена: \* За ученике који наставу слушају на матерњем језику националне мањине<br>\*\* Ученик бира предмет са листе изборних општеобразовних или стручних предмета

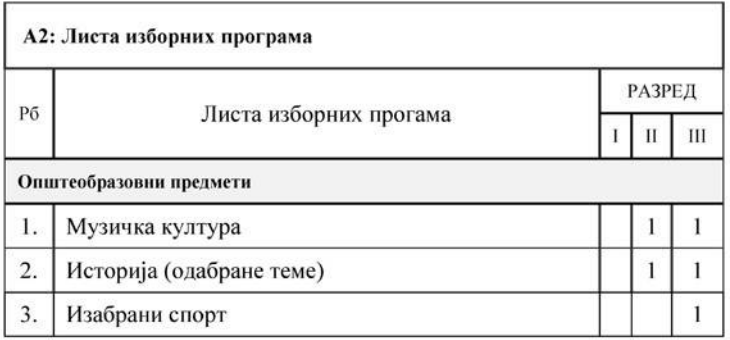

## Остваривање образовања и васпитања

### Остали обавезни облици образовно-васпитног рада

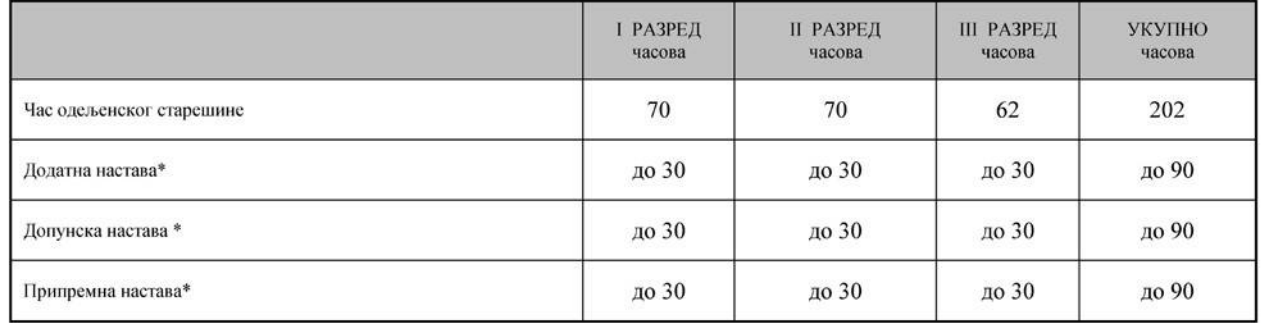

\*Ако се укаже потреба за овим облицима рада

### Факултативни облици образовно-васпитног рада

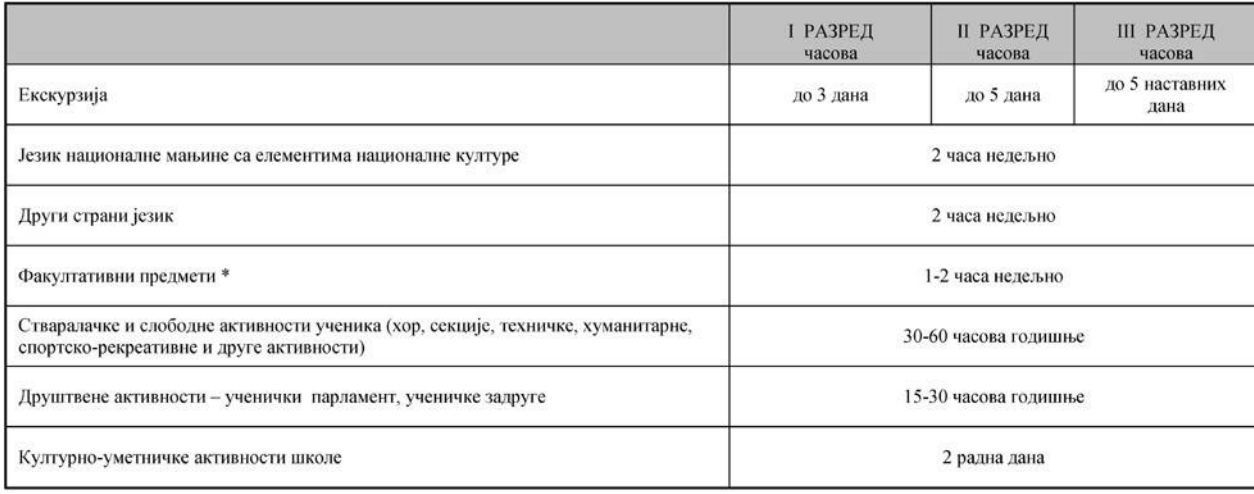

\*Поред наведених предмета школа може да организује, у складу са опредељењима ученика, факултативну наставу из предмета који су утврђени<br>наставним планом других образовних профила истог или другог подручја рада, као и у на претходно донети.

### Остваривање плана програма наставе и учења

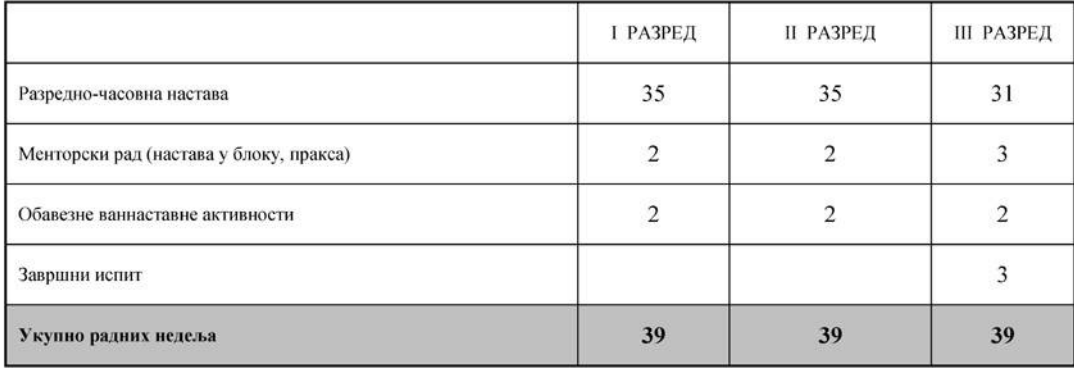

## ПЛАН НАСТАВЕ И УЧЕЊА

# За образовни профил: ОПЕРАТЕР ОСНОВНИХ ГРАЂЕВИНСКИХ РАДОВА

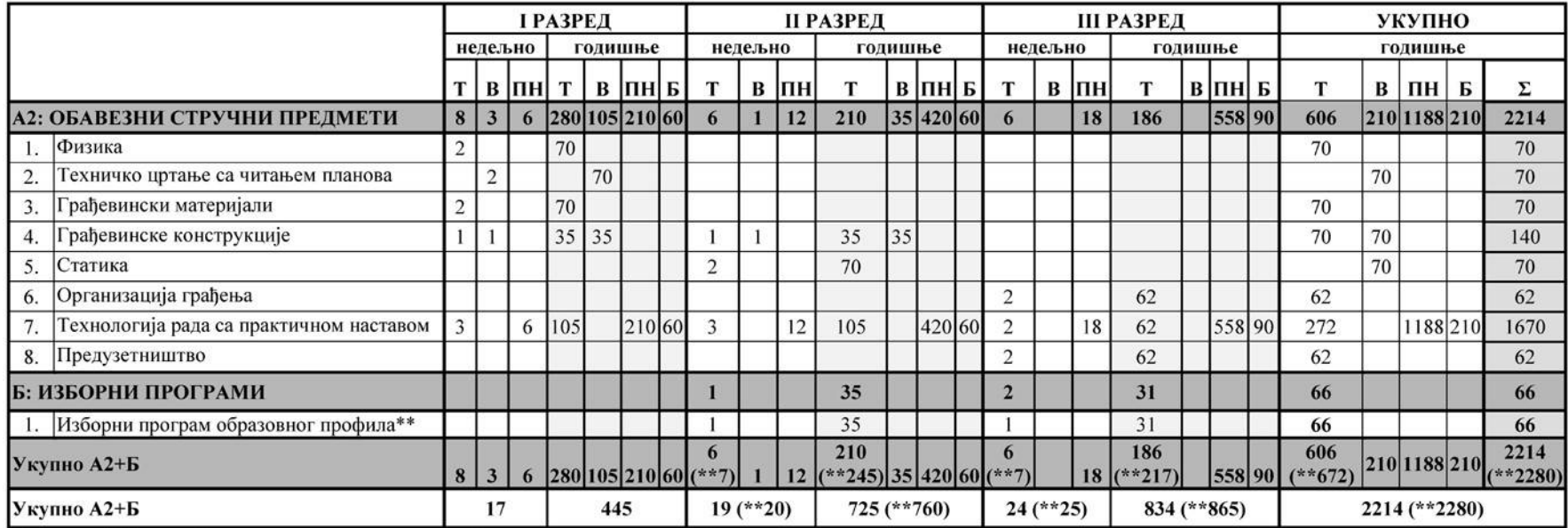

Напомена: \*\* Ученик бира програм са листе општеобразовних или стручних изборних програма

## Листа изборних програма

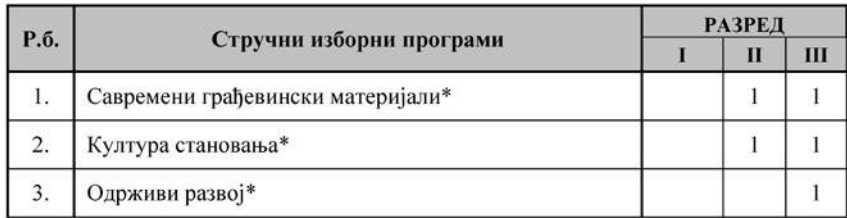

\*Ученик бира једном предмет у току школовања

## Остваривање образовања и васпитања

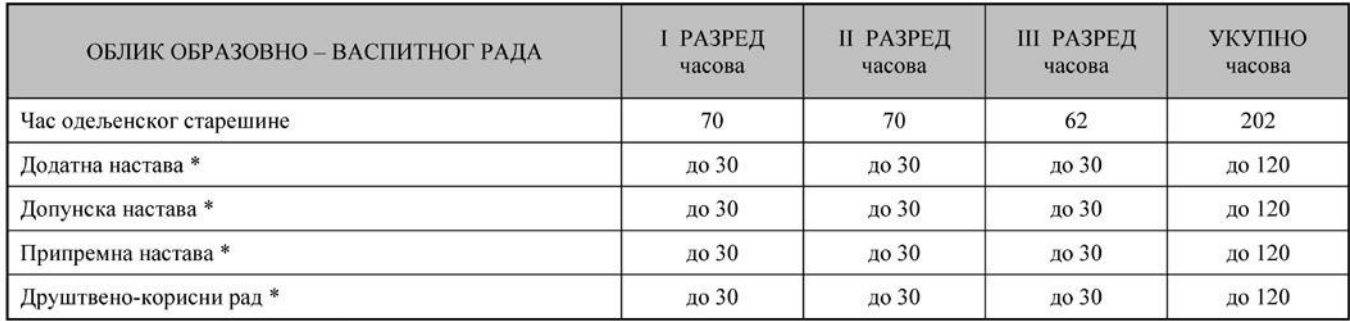

\*Ако се укаже потреба за овим облицима рада

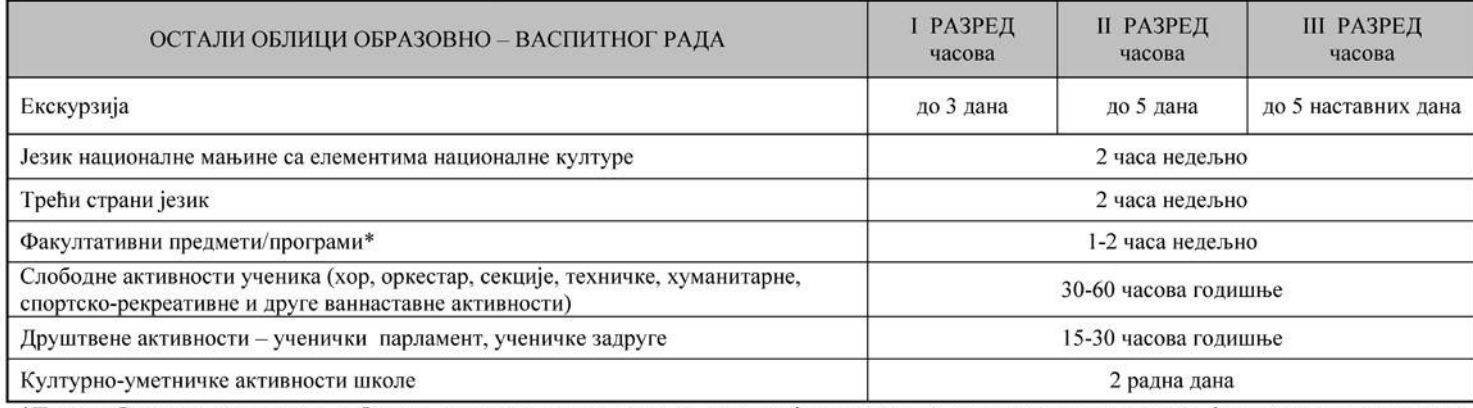

### Факултативни облици образовно-васпитног рада\*\*

\*Поред обавезних предмета и изборних програма школа може да организује, у складу са опредељењима ученика, факултативну наставу из предмета/програма који су утврђени плановима наставе и учења других образовних профила истог или другог подручја рада, као и плановима наставе и учења за гимназије, а који су утврђени школским програмом.

\*\* Факултативни облици васпитно-образовног рада обавезни су за ученике који се за њих определе.

### Остваривање плана и програма наставе и учења

### 1. Распоред радних недеља у току наставне године

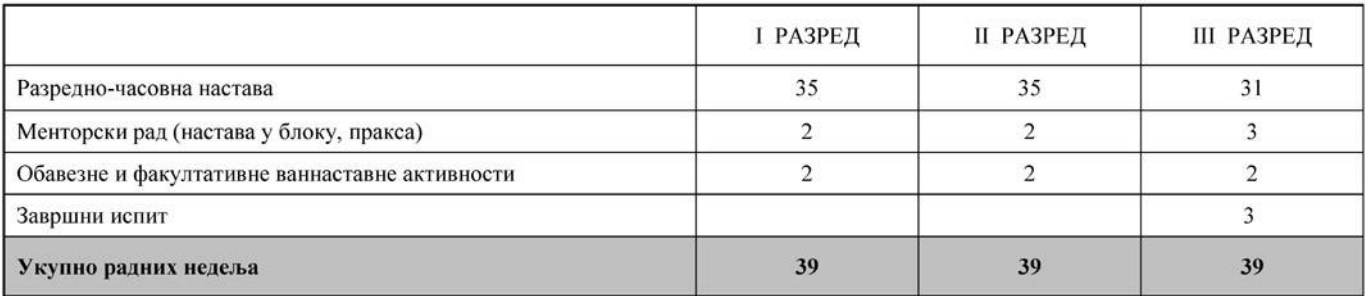